## **Bedienungshinweise Drucker/ Einzelblattkopierer**

Die **Thoska** muss für jede Nutzung eingelesen werden

**Kosten:**

- **DIN A4 0,04 € (pro Seite)**
- **DIN A3 0,08 € (pro Seite)**
- **Scannen kostenlos (USB-Stick erforderlich)**

## II UCK<del>c</del>i j. werden angezeigt. Sind sie sicher? Mit *La* bestätigen - Ordner / Dokument auswählen - - Speicher entfernen USB-Stick entfernen **DRUCKEN**

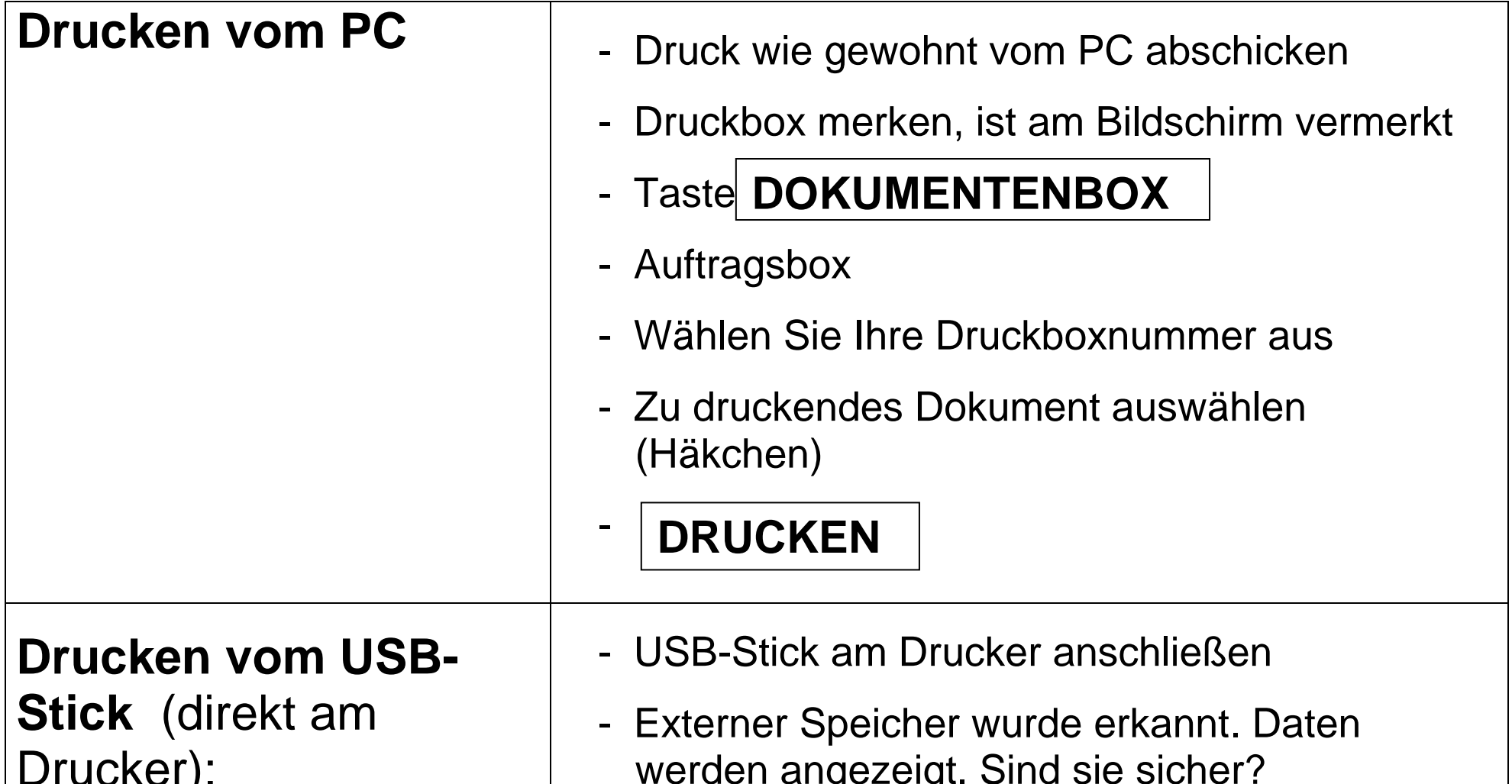

Die Hilfe Taste befindet sich auf dem Bedienfeld. Falls Sie weitere Informationen zum Betrieb des Systems benötigen oder nicht das gewünschte Ergebnis produziert wird, drücken Sie die Hilfe Taste, die Ihnen weitere Informationen anzeigt oder wenden Sie sich an einen unserer Mitarbeiter.

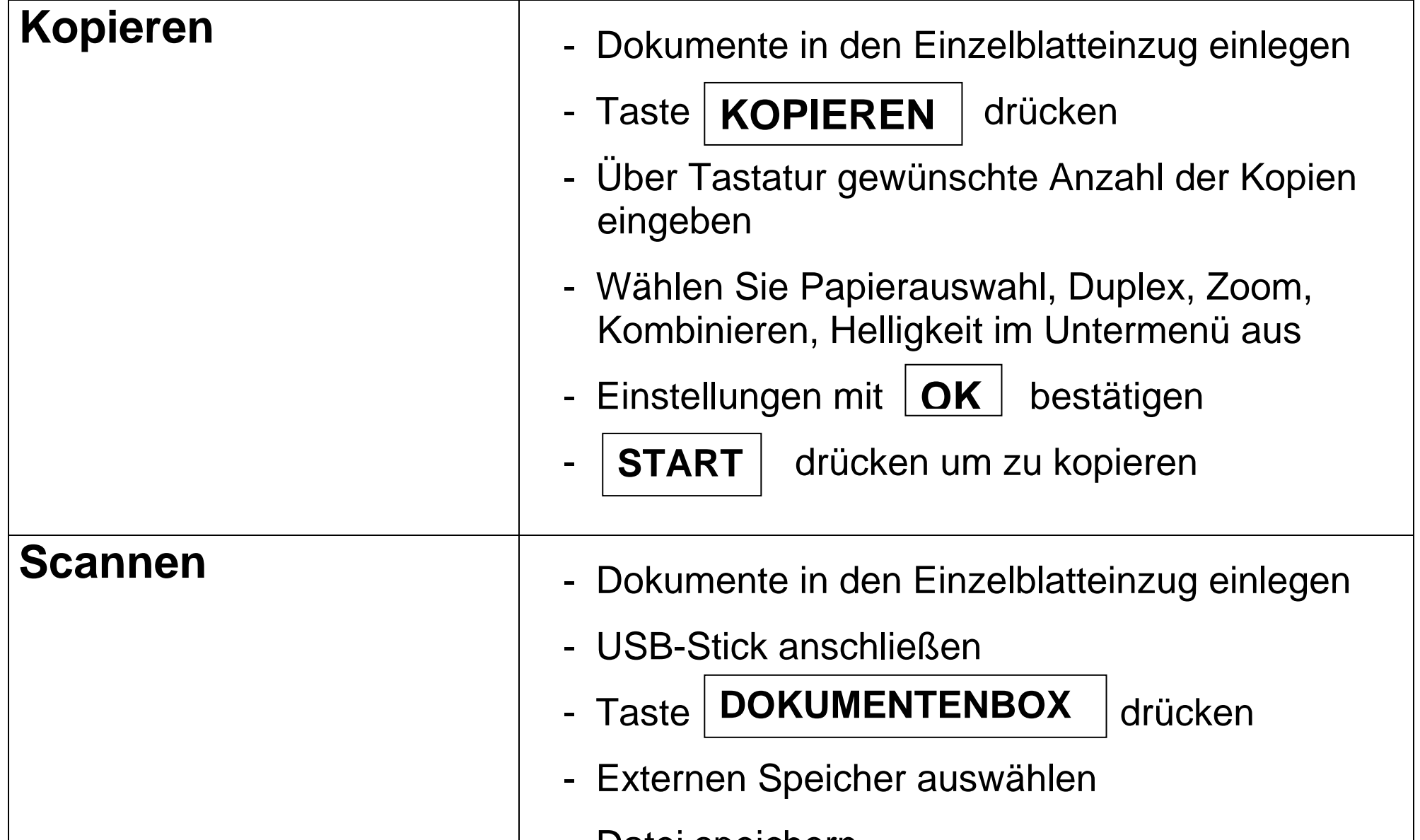

- Datei speichern - Einstellungen anpassen - **START** drücken um zu scannen - Zurück zur Liste - Speicher entfernen - USB-Stick entfernen